# **1996 NASA/ASEE SUMMER FACULTY FELLOWSHIP PROGRAM JOHN F. KENNEDY SPACE CENTER UNIVERSITY OF CENTRAL FLORIDA**  $= 2 - 63$

FOLLOW-THE-LEADER CONTROL FOR THE PIPS PROTOTYPE HARDWARE

Dr. Robert L. Williams II, Assistant Professor Mechanical Engineering Department Ohio University Athens, Ohio

> KSC Colleague - Thomas Lippitt Robotics

Contract Number NASA-NGT10-52605

August 9, 1996

### **ABSTRACT**

This report **summarizes** the author's **summer** 1996 **work** a! NASA Kennedy Space **Center** in the Advanced Systems Division. The subject was the Payload Inspection and Processing System (PIPS). PIPS is an automated system, programmed off-line for inspection of Space Shuttle payloads after integration and prior to launch. PIPS features a hyper-redundant 18-dof serpentine truss manipulator capable of snake-like motions to avoid obstacles. During the summer of 1995, the author worked on the same project, developing a follow-theleader (FTL) algorithm in graphical simulation which ensures whole-arm collision avoidance by forcing ensuing links to follow the same tip trajectory. The summer 1996 work was to control the prototype PIPS hardware in follow-the-leader mode.

This report summarizes improvements in the algorithm accomplished this summer. Angle-to-length mappings and length-to-LVDT voltage calibrations are presented; these were required for FTL hardware implementation. The algorithm was improved with a general feed-line for FTL (rather than straight out from the zero angles as last summer), reduced iterations for solution convergence, and the inclusion of joint limit checks for trajectories. Teleoperation was developed and implemented as the primary, path planning mode for the prototype hardware. In this mode, the operator defines obstacle-free trajectories for the manipulator tip using a hand controller, either off- or on-line. Improvements in the existing low-level *C* code were made to enable FTL motions. *C++* code was developed to run the FTL algorithm on-line; this code was interfaced to the low-level control *C* code. A videotape was produced to document proof-of-concept FTL control of the prototype hardware.

The project was successful in providing FTL control in hardware. The STS-82 payload mockup was used in lhe lab to demonstrate serpentine motions to avoid obstacles in a realistic environment. Four trajectories are delivered for this payload in this report. A general FTL prototype hardware demonstration capability including leleoperation is the primary accomplishment of the summer.

This ten-page report presents highlights of the thirty-seven-page report delivered to Tom Lippitt of NASA KSC at the end of the project [6]. Please request the full version from the author or Tom Lippitt if desired.

### **1. INTRODUCTION**

Inspection of Space Shuttle payloads after **integration and** prior to launch is essential for launch and mission safety. Currently, this inspection is completed by humans, which is dangerous, costly, labor-intensive, and not versatile in the cluttered and sensitive Shuttle bay environment. With shrinking budgets, development of efficient, labor saving methods are warranted. Therefore, the Advanced Systems Division at NASA Kennedy Space Center (KSC) is developing an automated tool, the Payload Inspection & Processing System (PIPS), for prelaunch inspection and light tasks in the Space Shuttle bay [1],[2], [3]. Figure 1 shows the design concept for PIPS. This unique device features a hyper-redundant serpentine truss manipulator (STM) for carrying a camera along obstacle-free trajectories to required goal points for inspection. The prototype PIPS hardware (built by Foster-Miller, Inc. [4] and modified by NASA) **has** eighteen degrees-of-freedom.

The author worked on the same project during the summer of 1995, where a follow-the-leader algorithm was successfully developed and implemented to the KSC serpentine truss manipulator in graphical simulation. Given a obstacle-free trajectory for the manipulator tip, the follow-the-leader algorithm ensures whole arm collision avoidance by forcing each ensuing link to follow the tip. The primary, goal of the summer 1996 work was implementation of the follow-the-leader algorithm to the prototype hardware.

This report is organized as follows. Section 2 summarizes improvements in the general FTL algorithm including a general feed-line, teleoperation (human-based path planning), and joint limit checks. Section 3 discusses hardware implementation of the FTL algorithm and STS-82 hardware trajectory simulations. The conclusion follows, including a summary of accomplishments and design lessons learned from simulation.

This report presents project highlights because it is limited to ten pages in length. For detailed reports on two summers' work on this project, please see [5, 6l.

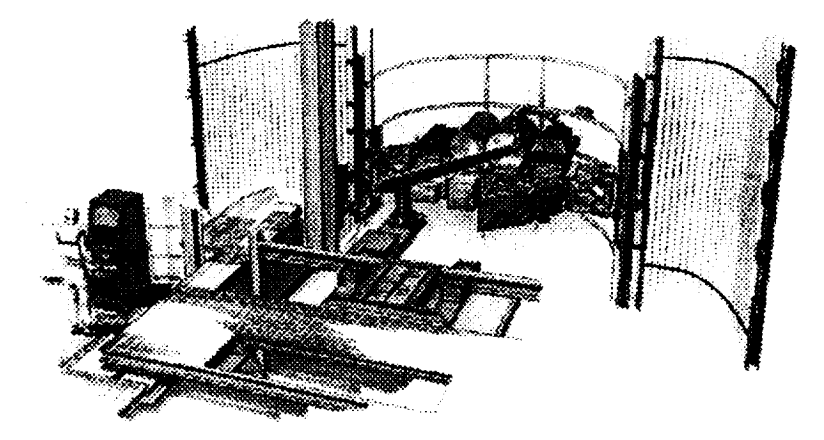

*Figure 1.1 PIPS Conceptual Design*

### **2. ALGORITHM IMPROVEMENTS**

### **2.1 General Feed-Line**

In **last** summer's algorithm, the STM was constrained to start follow-the-leader trajectories from **the** nominal reset position, where all joint angles are zero and the STM configuration is straight out along the prismatic joint. With this limitation, the crane joint  $\theta_2$  and the third base joint  $\theta_3$  are never used during trajectories. A significantly greater follow-the-leader workspace is enabled if the STM is fed onto the trajectory along general lines in space, rather than just along the prismatic track.

Figure 2.1 shows the general feed-line trajectory geometry. Length  $L<sub>l</sub>$  is the  $X<sub>0</sub>$  distance from the origin to point  $\{4\}$  in the reset position and length  $L_2$  is the straight STM distance from spine points  $\{4\}$  to  $\{18\}$ . As discussed in Section 2, joints  $d_1$ ,  $\theta_2$ , and  $\theta_3$  are used to push spine point {4} onto trajectories. Since spine point {4} is **the** first to be **pushed** onto **the** trajectory, **the** feed-line starts at the nominal reset position for this spine poinl. as before. However, the initial position for the STM tip, spine point {18}, is determined by a sequence of two rotations: 1)  $\alpha$  about  $Y_0$ ; and 2)  $\beta$  about  $X_0$ . This sequence is a  $Y-X(\alpha,\beta)$  fixed rotation, described by the rotation matrix:

$$
{}_{F}^{\circ}R = R_{X}(\beta)R_{Y}(\alpha) = \begin{bmatrix} 1 & 0 & 0 \\ 0 & c\beta & -s\beta \\ 0 & s\beta & c\beta \end{bmatrix} \begin{bmatrix} c\alpha & 0 & s\alpha \\ 0 & 1 & 0 \\ -s\alpha & 0 & c\alpha \end{bmatrix} = \begin{bmatrix} c\alpha & 0 & s\alpha \\ s\alpha s\beta & c\beta & -c\alpha s\beta \\ -s\alpha c\beta & s\beta & c\alpha c\beta \end{bmatrix}
$$
(2.1)

For all trajectories, the first two points are:  $F P_1 = \begin{cases} 0 & 0 & 0 \end{cases}^T$  and  $F P_2 = \begin{cases} 0 & 0 & L_2 \end{cases}^T$ . (Note:  ${}^B P_C$  is the vector to the origin of frame  $\{C\}$  from the origin of frame  $\{B\}$ , expressed in the coordinates of frame  $\{B\}$ ). The first point cannot be reached by the STM tip but must be defined in order to intersect the STM back onto the feed-line. If remaining path is determined in the  ${F}$  frame, we must first transform all trajectory points to  ${0}$ :

$$
{}^{0}P_{i} = {}^{0}_{F}T^{F}P_{i} \tag{2.2}
$$

where (see Fig. 2.1):

4

$$
{}_{F}^{0}T = \begin{bmatrix} c\alpha & 0 & s\alpha & X_{S} \\ s\alpha s\beta & c\beta & -c\alpha s\beta & 0 \\ -s\alpha c\beta & s\beta & c\alpha c\beta & L_{1} \\ 0 & 0 & 0 & 1 \end{bmatrix}
$$
(2.3)  
  
\n
$$
\begin{matrix}\n{}_{\text{1B}} \\
{}_{\text{1B}} \\
{}_{\text{1B}} \\
{}_{\text{1C}} \\
{}_{\text{1D}} \\
{}_{\text{1D}} \\
{}_{\text{1D}} \\
{}_{\text{1D}} \\
{}_{\text{1D}} \\
{}_{\text{1D}} \\
{}_{\text{1D}} \\
{}_{\text{1D}} \\
{}_{\text{1D}} \\
{}_{\text{1D}} \\
{}_{\text{1D}} \\
{}_{\text{1D}} \\
{}_{\text{1D}} \\
{}_{\text{1D}} \\
{}_{\text{1D}} \\
{}_{\text{1D}} \\
{}_{\text{1D}} \\
{}_{\text{1D}} \\
{}_{\text{1D}} \\
{}_{\text{1D}} \\
{}_{\text{1D}} \\
{}_{\text{1D}} \\
{}_{\text{1D}} \\
{}_{\text{1D}} \\
{}_{\text{1D}} \\
{}_{\text{1D}} \\
{}_{\text{1D}} \\
{}_{\text{1D}} \\
{}_{\text{1D}} \\
{}_{\text{1D}} \\
{}_{\text{1D}} \\
{}_{\text{1D}} \\
{}_{\text{1D}} \\
{}_{\text{1D}} \\
{}_{\text{1D}} \\
{}_{\text{1D}} \\
{}_{\text{1D}} \\
{}_{\text{1D}} \\
{}_{\text{1D}} \\
{}_{\text{1D}} \\
{}_{\text{1D}} \\
{}_{\text{1D}} \\
{}_{\text{1D}} \\
{}_{\text{1D}} \\
{}_{\text{1D}} \\
{}_{\text{1D}} \\
{}_{\text{1D}} \\
{}_{\text{1D}} \\
{}_{\text{1D}} \\
{}_{\text{1D}} \\
{}_{\text{1D}} \\
{}_{\text{1D}} \\
{}_{\text{1D}} \\
{}_{\text{1D}} \\
{}_{\text{1D}} \\
{}_{\text{1D}} \\
{}_{\text{1D}} \\
{}_{\text{1D}} \\
{}_{\text{1D}} \\
{}_{\text{1D}} \\
{}_{\text{1D}} \\
{}_{\text{1D}} \\
{}_{\text{1D}} \\
{}_{\text{1D}} \\
{}_{\text{1D}} \\
{}_{\text{1D}} \\
{}_{\text{1D}} \\
{}_{\text
$$

*Figure 2.1 General Feed-Line Geometry*

# **2.2 Teleoperation**

Teleoperation is **the** most effective, reliable, **and safe** method **for** path planning **of the** PIPS system. Under **teleoperation, a** human **operator enters** commands **to a robot system via** a hand **controller and the** system responds. **In the** *context* **of** hyper-redundant serpentine **manipulators, the operator enters obstacle-free trajectories for the manipulator tip,** step-by-step. **The follow-the-leader algorithm ensures that whole arm collision avoidance is** maintained, also step-by-step. If any step results in a violation of joint limits, the operator is given the option to try again, but **the** bad command **set** is **not sent to the manipulator. To extract the** manipulator from **a teleoperated trajectory, the** command history is reversed.

**For spatial teleoperation, three-dof input is** sufficient, **which** controls relative *XYZ* positions. Orientation at **the manipulator** tip **(camera** pointing **vector) is fixed** by **the** relative **locations of** the **last two trajectory** points. The three-dof input could be chosen to be  $\Delta X$ ,  $\Delta Y$ ,  $\Delta Z$ . However, for follow-the-leader control, it is more **convenient to use spherical** coordinates **to** define **next trajectory** point **relative to current trajectory** point. **Starting from the current trajectory** point, **the next** point is defined **using a** hand **controller to** input **a** radius *P* **and two** spherical angles,  $\phi$ ,  $\theta$ . As shown in Fig. 2.2, the hand controller can be aligned with the manipulator tip video **monitor** so **teleoperation is natural. Input motion is** relative **to the** manipulator **tip coordinate frame {i} Teleoperation is greatly enhanced** by **placing two** or **three** cameras **in the workspaee to** provide **orthogonal views In this** report, the **computer keyboard was used to simulate a** virtual hand **controller (typing numerical commands) Teleoperation would** be **much easier using an actual** hand **controller with** proportional readings **from** each **axis.**

Figure 2.3 shows the *i*<sup>th</sup> teleoperation step where the next trajectory point  ${}^{0}$  { ${}^{0}P_{i+1}$ } is determined based on **the current trajectory point**  $\binom{0}{r}$  **<b>b i l l l i c following** vector-loop-closure equation:

$$
{}^{0}\left\{ {}^{0}P_{i+1}\right\} = {}^{0}\left\{ {}^{0}P_{i}\right\} + {}^{0}\left\{ {}^{i}P_{i+1}\right\}
$$
 (2.4)

(Note:  $\binom{A}{B}P_C$  is the vector to the origin of frame {C} from the origin of frame {B}, expressed in the coordinates of frame  $\{A\}$ .) Coordinate frame  $\{i+1\}$  is obtained by two rotations relative to  $\{i\}$ : 1)  $\phi$  about  $X_i$ ; and 2)  $\theta$ about  $Y_{i+1}$  (the *Y*-axis resulting from the first rotation). This sequence is an *X-Y* ( $\phi$ , $\theta$ ) Euler rotation (Note: the order of matrix multiplication is opposite from the fixed rotation sequence presented in Section 2.1 ).

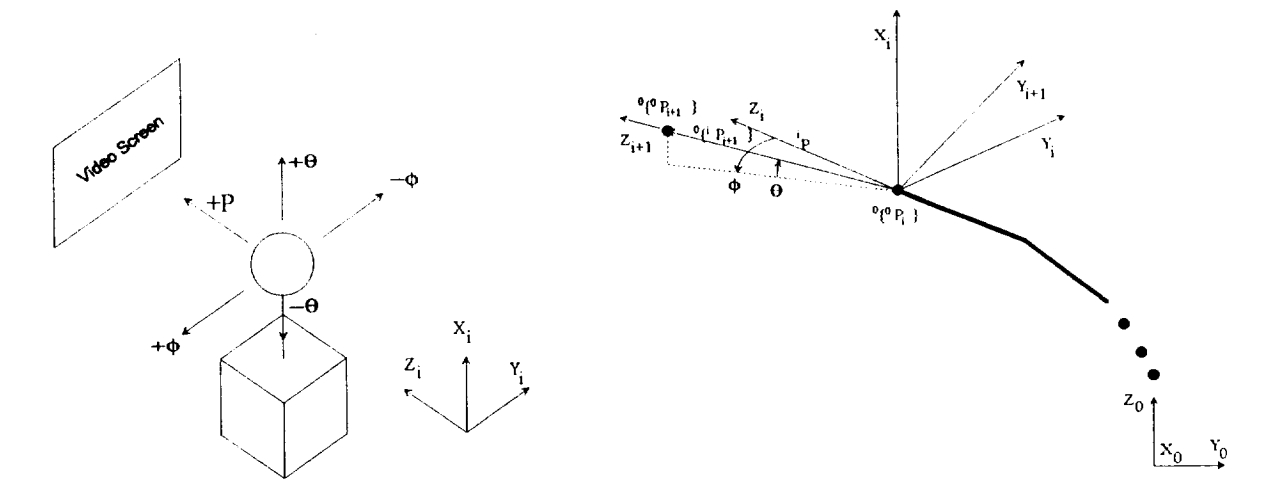

*Figure 2.2 Teleoperation Hand Controller*

*Figure 2.3 ith Teleoperation Step*

The relative vector  $^{0}$  $\{^{i}P_{i+1}\}$  for Eq. 3.6 is found from:

$$
{}^{0}\left\{ {}^{i}P_{i+1}\right\} = {}^{0}_{i}R^{i}\left\{ {}^{i}P_{i+1}\right\}
$$
 (2.5)

The relative vector  $\{P_i\}_{i=1}^T\}$  in frame  $\{i\}$  is produced by rotating vector  $\{P = \{0, 0, P\}$  through the  $\lambda - I$  ( $\varphi$ , Euler rotation sequence described above:

$$
{}^{i}\left\{ {}^{i}P_{i+1}\right\} = R_{X}(\phi)R_{Y}(\theta)^{i}P = \begin{cases} PS\theta \\ -Pc\theta\phi \\ Pc\theta\phi \end{cases}
$$
 (2.6)

The rotation matrix forms are given in Eq. 2.1. In Eq. 2.5, the rotation matrix  ${}^{0}_{i}R$  must be initialized to the starting orientation, at the second trajectory point (which is the first point the tip can reach). If the starting point is the nominal straight reset configuration,  ${}^{0}_{1}R = I_3$ . If a general feed-line is used, the initial orientation matrix is  ${}^{0}_{1}R={}^{0}_{F}R$ , given in Eq. 2.1. The rotation matrix  ${}^{0}_{i}R$  must be updated after each successful teleoperation input as follows, to prepare for the next input step:

$$
{}_{i}^{0}R \rightarrow {}_{i+1}^{0}R = {}_{i}^{0}R {}_{i+1}{}^{i}R
$$
 (2.7)

Where the rotation matrix  $\iota_{i+1}^R$  comes from the current *X-Y* ( $\phi$ ,  $\theta$ ) Euler rotation sequence,

$$
i_{t+1}^i R = R_X(\phi) R_Y(\theta) \tag{2.8}
$$

### 2.3 Initial*Oi*

As **discussed in** Section 2.2, **the first step in calculating** a **follow-the-leader step is** to **shape** tile **manipulator to the trajectory from tip** to **base. This is accomplished by intersecting manipulator** segment **link** spheres of radii  $Q_i$  with the trajectory straight-line segments. Due to the offset universal joint structure of the **prototype** hardware, **the inters\_t/inverse position kinematics computation is iterative. In last summer's work, the** initial  $Q_i$  were taken as average values for generality [5]. This summer it was realized that if the initial manipulator configuration is straight (straight out or with a general feed-line), the initial  $Q_i$  values should be the maximum possible,  $Q_i = \Delta_i + S_{i+1}$  because this leads to the exact solution the first iteration. Therefore, this improvement was made in **the** algorithm: **the** data is summarized in Table A.2.

In last summer's work, to achieve a spine point **error tolerance** of 0.1", **two** iterations were **required** at **the** initial step and only one thereafter since the  $Q_i$  values are continuously updated in the inverse kinematics solution. With the improvement in initial  $Q_i$ , only one iteration is required to achieve the error tolerance  $0.1$ ".

### 2.4 Joint **Limit Checks**

**Last** summer joint limit checks were based **on** plotting **angular** data **resulting from the follow-the-leader** data and inspecting to see if any limits are violated. This process was facilitated by bounding the graphs with the **appropriate joint limit** bounds, **but it** was **not effective.** This **summer joint limit checks** have **been implemented in** MATLAB and C++ code in terms of logic statements. This is used in both automated (input XYZ data) and **teleoperated modes.** The **variables Iolim and** hilim **contain** hardware joint **angular (and** *all)* **limits which were derived from** the **actual measured limits on LVDT voltage and ball-screw actuator length. If joint limits are** violated during simulation, the array lims is filled: with 0 if the corresponding joint does not meet a limit, and **with I if the** corresponding joint **exceeds its limit. Then the array jons is displayed** which contains **the numerical values of** the bad **step,** which **of** course cannot be **sent to the** hardware.

### **3. HARDWARE IMPLEMENTATION**

### **3.1 Calibration**

The follow-the-leader algorithm results in STM joint angle histories, eighteen joint commands for each **input** ,XTZ **trajectory point. The STM** hardware **accepts** eighteen **LVDT voltage** commands **to drive each stepper motor** */* **gear box** */* ball **screw actuator** combination. **The LVDT voltage is the feedback** sensor **to** ensure each **joint** moves **to the** commanded **location. Therefore, a sequence of two transformations is required: 1)** Joint **angle** to **joint length mapping; and 2)** Joint **length to LVDT voltage** calibration. **The mathematics for these transformations is presented in the next two sub-sections. Both require extensive physical and** electronic **measurements, which arc presented in appendices.**

### *3.1.1 Angle-to-Length Mapping*

This section **presents the angle-to-length** mapping **required for** each **of the eighteen** STM joints.

**3.1.1.1** Prismatic **Joint 1. The** first joint **is** already **a** sliding joint, hence **no** mapping **is** required.

3.1.1.2 Crane Joint 2. Given a general  $\theta_2$ , the corresponding  $L_2$  must be calculated (see Figure 3.1):

$$
L_2 = \sqrt{P_X^2 + P_Y^2} \tag{3.1}
$$

The parameters for Eq. 3.1 are given below:

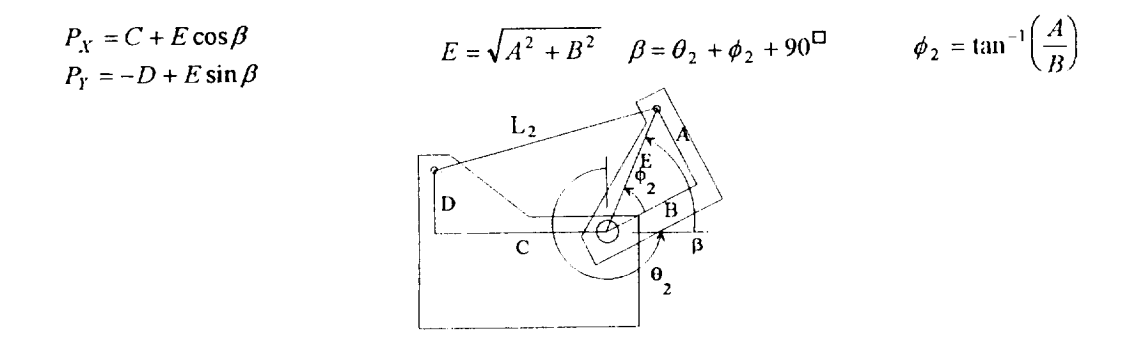

*Figure 3.1 Crane Joint Model*

3.1.1.3 Odd serpentine joints 3 through 17. The **odd** serpentine joints 3, 5, 7.9, I1, 13. 15, and 17 have the same structure, called a type "A" box in [4]. In a type "A" Box, positive change in *L,* corresponds to a positive change in  $\theta_i$  (see Figure 3.2). At the nominal  $\theta_i = 0$  position, the following relationships hold:

$$
L_i = L - \delta \qquad \theta_0 = \tan^{-1}\left(\frac{L}{H}\right) - \tan^{-1}\left(\frac{\delta}{H}\right) \qquad (3.2)
$$

Given a general  $\theta_i$ , the corresponding  $L_i$  can be calculated using Law of Cosines:

$$
L_i = \sqrt{L_{V}^2 + H_{V}^2 - 2L_{V}H_{V}\cos(\theta_0 + \theta_i)}
$$
\n(3.3)

where:  $L_V = \sqrt{L^2 + H^2}$   $H_V = \sqrt{H^2 + \delta^2}$ 

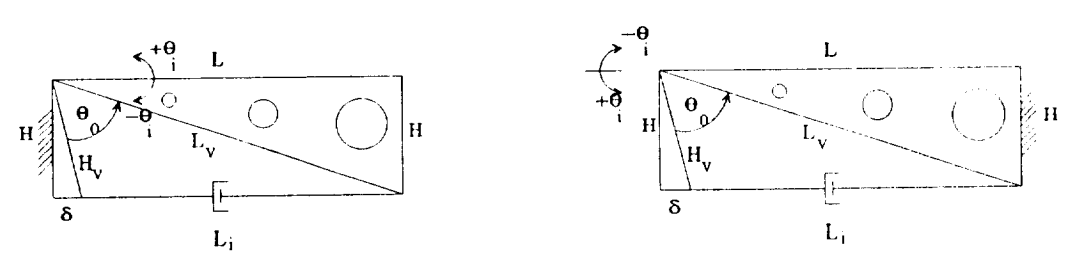

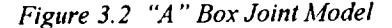

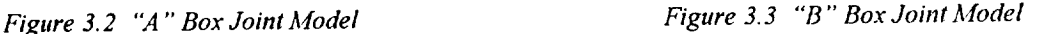

**3.1.1.4** Even serpentine ioints 4 **through 18.** The even serpontine joints 4, 6, 8, **I0,** 12, **14, 16,** and **18** have the same structure, called a type "B" box in [4]. In a type "B" Box, positive change in *L<sub>i</sub>* corresponds to a negative change in  $\theta_i$  (see Figure 3.3). At the nominal  $\theta_i = 0$  position, Eq. 3.2 still holds. Given a general  $\theta_i$ , the corresponding  $L_i$  can be calculated using Law of Cosines:

$$
L_i = \sqrt{L_i^2 + H_{V}^2 - 2L_V H_V \cos(\theta_0 - \theta_i)}
$$
(3.4)

# **3.1.2** Length.to-Voltage **Calibration**

**This** section **presents** the **length-to-voltage** calibration **required** for each of **the** eighteen STM joints. There are **two** different joint categories: 1) Motion base joints 1 and 2; and 2) Serpentine joints 3 **through** 18.

3.1.2.1 Motion base joints 1 and 2. Since **the** LVDT **devices** are linear, a linear calibration was performed between the minimum and maximum conditions. Given a general  $L_i$ , the LVDT voltage  $V_i$  is calculated using a linear equation for hardware feedback control.

$$
V_{i} = V_{MIN} + \left(\frac{V_{MAX} - V_{MIN}}{L_{MAX} - L_{MIN}}\right) (L_{i} - L_{MIN})
$$
 (3.5)

8

3.1.2.2 Serpentine joints 3 through 18. The calibrations for these joints are similar to Eq 3.5. However, in order to ensure that the nominal STM zero position gives the measured nominal voltage  $V_0$ , a half-side calibration is used.

$$
V_i = V_{MIN} + \left(\frac{V_0 - V_{MIN}}{L_0 - L_{MIN}}\right) (L_i - L_{MIN})
$$
\n(3.6)

## 3.2 Operational Scenario

There are several scenarios under which the hardware may *be* **operated** in follow-the-leader (FTL) mode. This section briefly discusses the options; please see **[6]** for more information.

The low-level control *C* code was developed *by* NASA and modified in this project. This code enables feedback control on each joint to achieve commanded LVDT voltages singly or in combinations.

Off-line MATLAB code was developed to program follow-the-leader motions, complete with graphics and animation. This code allows teleoperation, computation of *XYZ* trajectories, and input of externally-generated *XYZ* trajectories. The fidelity of the graphics is sufficient to avoid obstacles in the real hardware. The follow-the-leader algorithm generates histories of  $d<sub>l</sub>$  and joint angles, which are mapped to lengths and the lengths are calibrated to equivalent LVDT voltages for each stepper motor */* gearbox */* ball screw actuator combination. The MATLAB code writes ASCII files **to** disk; the **VLT.DAT** or TRAd.DAT files can be downloaded to the operational hardware *C* code to execute MATLAB-generated trajectories.

High-level follow-the-leader *C++* code was developed by graduate assistant James Mayhew to run the MATLAB code on-line. This code interfaces to the modified NASA low-level *C* code.

### **3.3 STS-82 Hardware Simulation**

**Contractor** 

This section discusses **hardware demonstration of** follow-the-leader **trajectories developed** for the STS-82 **payload, which is scheduled to** fly in February.. 1997. The **hardware** setup includes **the eighteen-dof** STM, Shuttle **pallet, and** mock-up STS-82 **payload. The** Shuttle **pallet** and STS-82 **payload** were modeled in MATLAB, along **with** the **spine** of the STM.

Four follow-the-leader **trajectories were developed off-line** using **the** MATLAB **code and implemented** in hardware control **to demonstrate representative inspection locations and tasks** for **the** STS-82 **payload.** All **trajectories** were **developed** free **of** hardware joint limits **and proved to** be free **of collisions** in **hardware, The** four **trajectories** are named below, along with **output trajectory,** and voltage command data **files.**

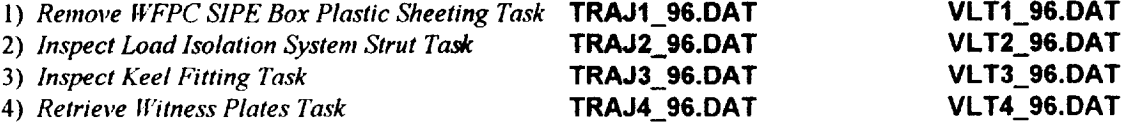

**A** three **minute** videotape was produced by the PI to highlight the summer's accomplishments and demonstrate proof-of-concept follow-the-leader hardware control of the prototype STM hardware. Trajectory 3 is **the** featured trajectory and the motion is time-lapsed. Three final trajectories were developed and appear after the narrated portion of the video. Figures 3.4 and 3.5 are photographs of the initial and final STM configurations for TRAJ1 96.DAT, respectively.

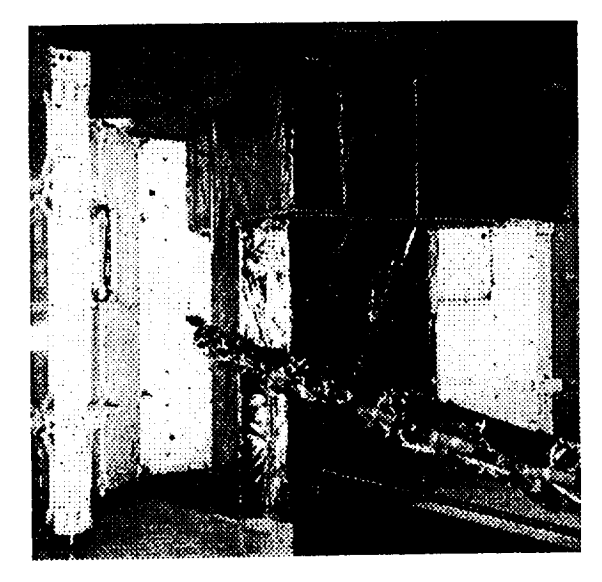

Figure 3.4 Initial STM Configuration

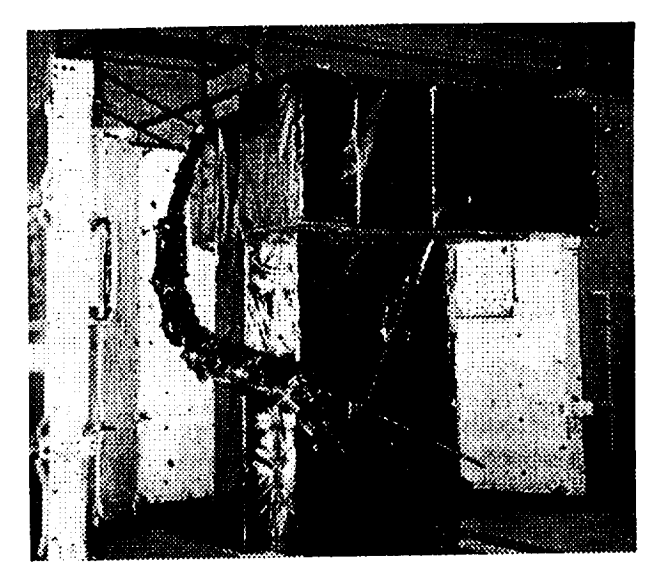

Figure 3.5 Final STM Configuration

### 4. CONCLUSION

This report highlights the PI's summer 1996 project in FTL hardware control of the prototype STM hardware. During last summer's project the PI developed the FTL algorithm and demonstrated it in graphical simulation. This year's project successfully accomplished FTL control in hardware, and several improvements were made to the algorithm in addition. Given an obstacle-free trajectory for the hyper-redundant manipulator tip, the FTL algorithm assures whole-arm collision avoidance for the entire trajectory by forcing all ensuing links to follow the tip.

Accomplishments for the summer 1996 project are as follows.

- Follow-the-leader (FTL) proof-of-concept demonstration in hardware  $\bullet$
- Mapping and calibration from joint angles to LVDT voltages
- Determination and avoidance of hardware joint limits
- Upgrade FTL algorithm to include general feed-line and better convergence
- Implementation of teleoperation as primary path planning mode
- Adaptation of off-line MATLAB code to on-line C++ code
- Hardware simulation of STS-82 payload follow-the-leader trajectories
- Demonstration capability for future FTL tasks
- Videotape to document results and demonstrate hardware trajectories

The summer 1996 project was successful in demonstrating FTL trajectories in hardware. One product from this project over the past two summers is a list of design lessons learned from the prototype STM hardware and control system. These lessons should form part of the specifications for the final PCR PIPS hardware.

- STM joint offsets should be zero.
- The motion base translational travel should be equal to the STM length.
- The simplest FTL algorithm results from equal STM link lengths.
- **•** All **joint** limits **should be increased.**
- **,;** The motion **base must have more range in three dimensions.**
- **•** Servo controlled actuators should be **used** so all **motors** can **reach their goals** simultaneously.
- **• Tile** hardware must **be lighter** yet also **stiffer.**
- Actuation redundancy should be provided in the event of joint failures.
- **,' LVDT voltage** noise **must** be **reduced.**

# **5. REFERENCES**

[1] Richardson, B., Sklar, M., and Frcsa, M.. "PCR **Inspection** and Processing **Robot** Study, **Final** Report", McDonnell Douglas Space Systems - Kennedy Space Divisiou, November, 1993.

121 Pasch. K. "Self-Contained Deployable Serpentine Truss for Prelaunch Access **of the** Space Shuttle Orbiter Payloads". NAS-1659-FM-9106-387, Final Report, Contract NAS 10-11659, NASA Kennedy Space Center, FL, August, 1990.

131 Herman, **H..** and Schempf, H., "Serpentine Manipulator Planning and Control for NASA Space-Shuttle Payload Servicing", CMU-RJ-TR-92-10, Carnegie-Mellon University, October, 1992.

141 Snyder, M., "Self-Contained **Deployable** Serpentine **Truss (SCDST)** for Prelaunch Access **of** Space Shuttle Orbiter Payloads", NAS-1794-FM-9323-651, Final Report, Contract NAS 10-11794, NASA Kennedy Space Cenlcr. FL, October, 1993.

151 Williams, R.L., II. "Follow-the-Leader Algorithm for the Payload Inspection and Processing System", Final Rcport. 1995 NASA/ASEE Summer Faculty Fellowship Program, NASA Kennedy Space Center, *August.* 1995.

161 Williams. R L.. II. "Follow-the-Leader Control for **the** Payload Inspection and Processing System Prototype Hardware". Final Report delivered to Tom Lippitt. 1996 NASA/ASEE Summer Faculty Fellowship Program. NASA Kennedy Space Center. August, 1996.

171 Craig. J.J.. *l:ttroduclion to Robotics: Mechamcs and* ('ontrol, Addison-Wesley Publishing Co., Inc., Reading, MA. 1988.

# ATTACHMENT - REPORT DOCUMENTATION PAGE **- ITEM** *#6* (Authors)

# 1996 Research Reports

# NASA/ASEE Summer Faculty Fellowship Program

### REPORT AI *ITIqORS:*

- Dr. **Mustafa** A.G. Abushagur University of Alabama-Huntsville
- Mr. Randy K. Buchanan Pittsburg State University (Kansas)
- Dr. Luz M. Calle Randolph-Macon Woman's College (Virginia)
- Dr. Guillermo Colon University of Puerto Rico-Mayaguez
- Dr. Roger G. Ford St. Mary's University (Texas)
- Dr. Isaac Ghansah California State University-Sacramento
- Dr. David G. Jenkins University of Illinois-Springfield
- Dr. Khaled A. Kamel University of Louisville (Kentucky)
- Dr. Timothy G. Kotnour University of Central Florida
- Dr. Samuel P. Kozaitis Florida Institute of Technology
- Dr. David Kozel Purdue University-Calumet (Indiana)
- Dr. Jerome P. Lavelle Kansas State University
- Dr. Rasiah Loganantharaj University of Southwestern Louisiana
- Dr. Mark B. Moldwin Florida Institute of Technology
- Dr. Robert E. Peale University of Central Florida
- Dr. Marvin J. Pitts Washington State University
- Dr. Rodney G. Roberts Florida A&M University-Florida State University College of Engineering
- Dr. John M. Russell Florida Institute of Technology
- Dr. Ryan D. Stansifer Florida Institute of Technology
- Dr. Madjid Tavana La Salle University (Pennsylvania)
- Dr. Jonathan E. Whitlow Florida Institute of Technology
- Dr. Robert L. Williams Ohio University

### EDITORS:

- Dr. Roger Johnson University of Central Florida
- *Mr.* Gregg *Buckingham* John F. Kennedy Space Center

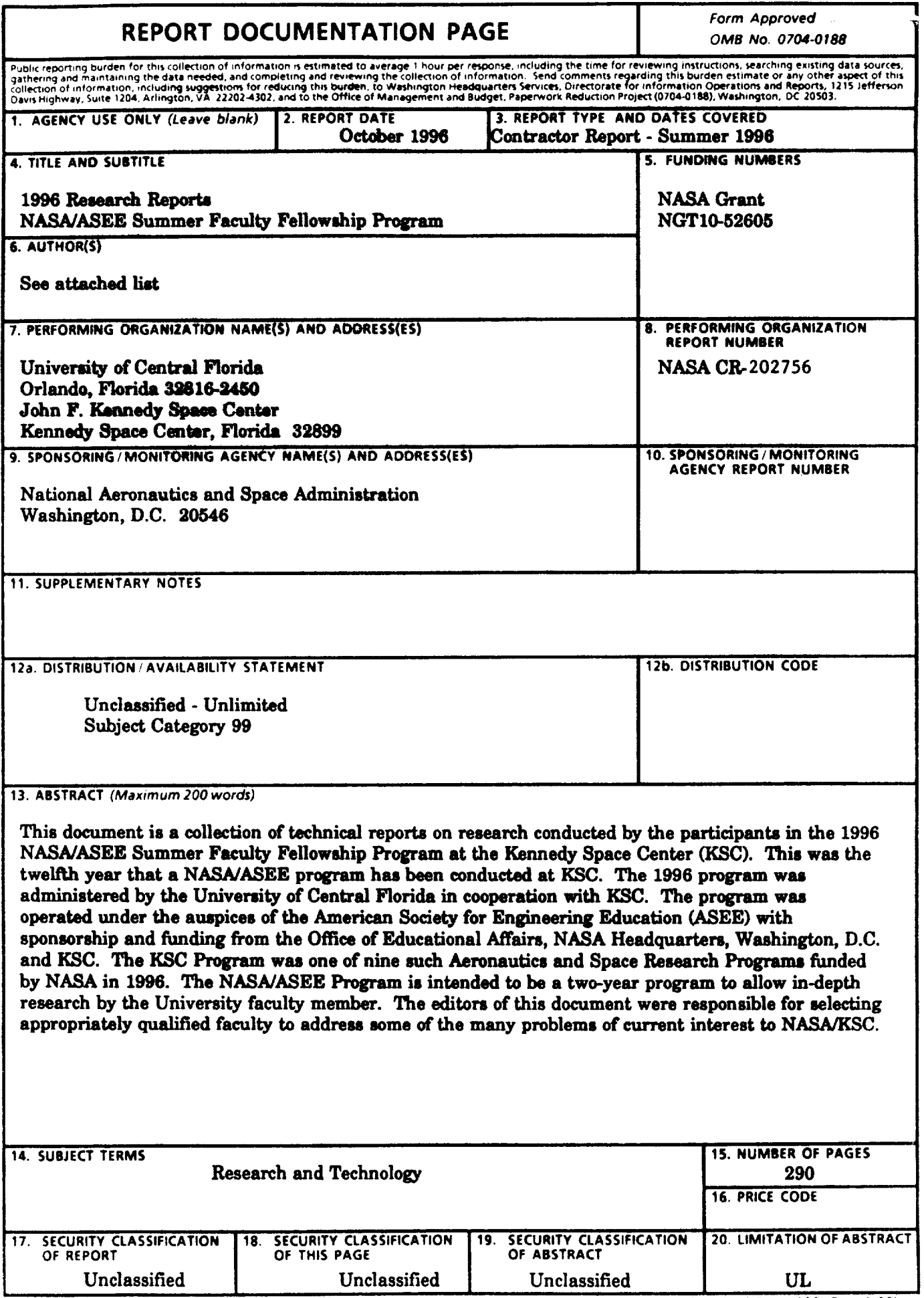